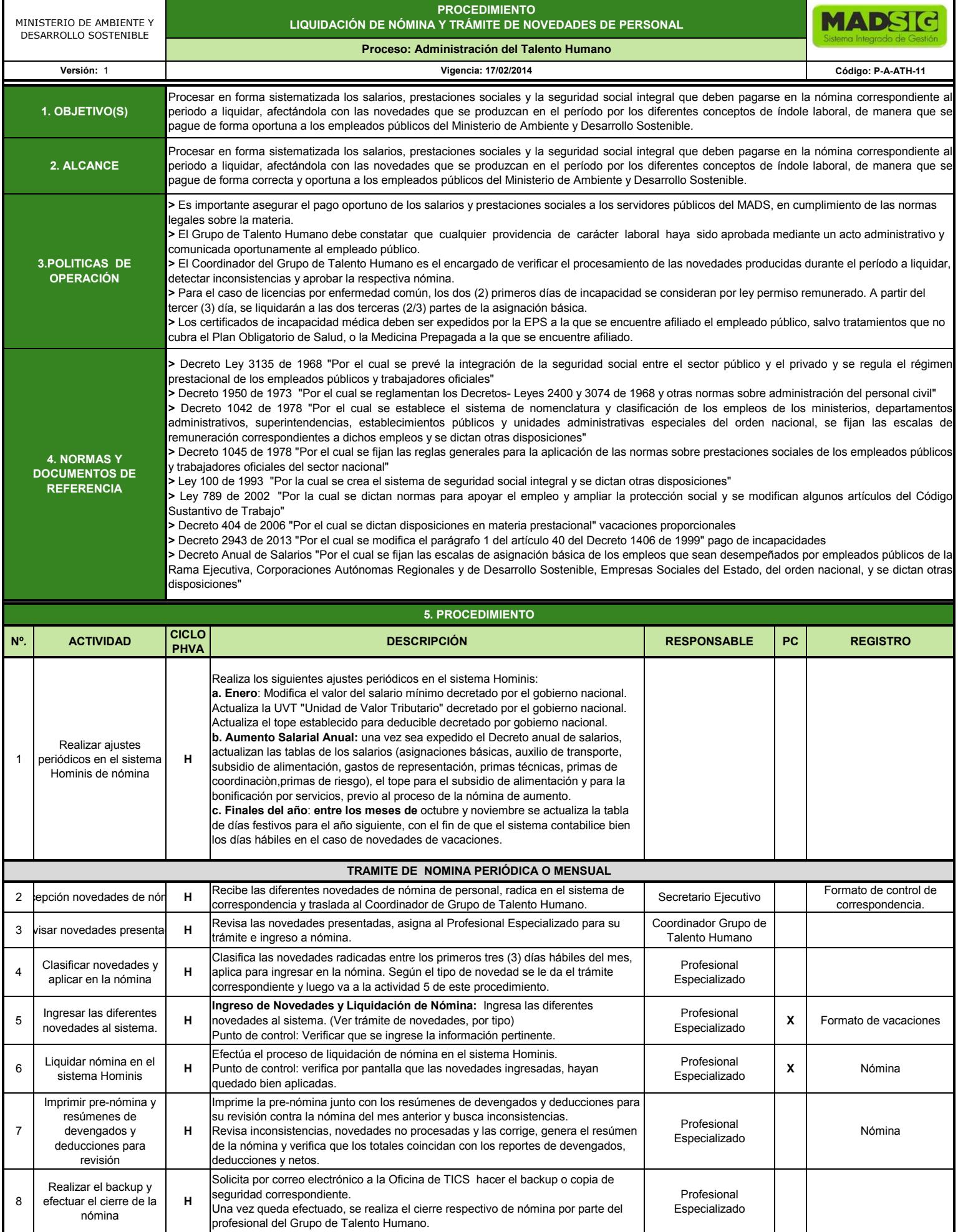

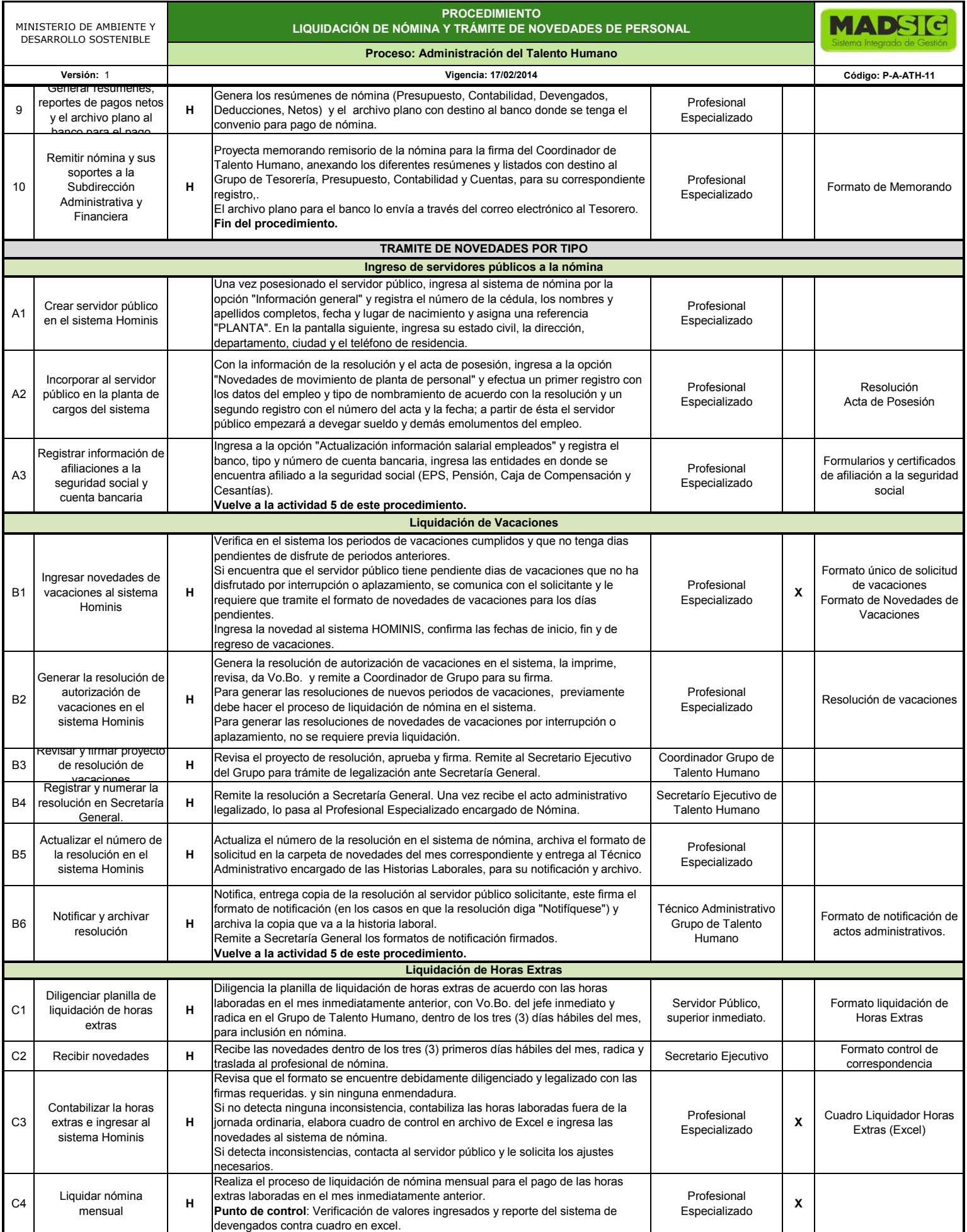

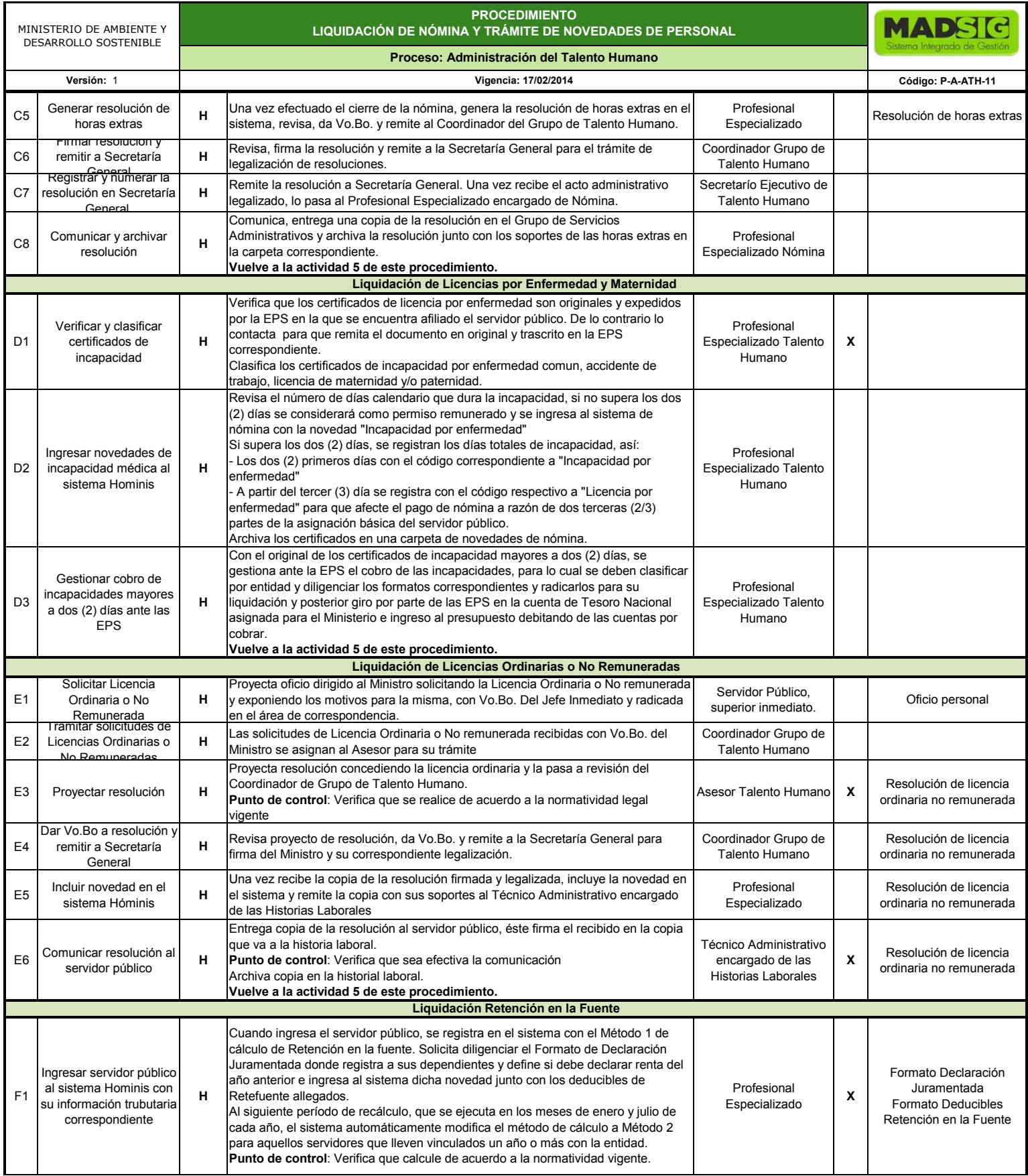

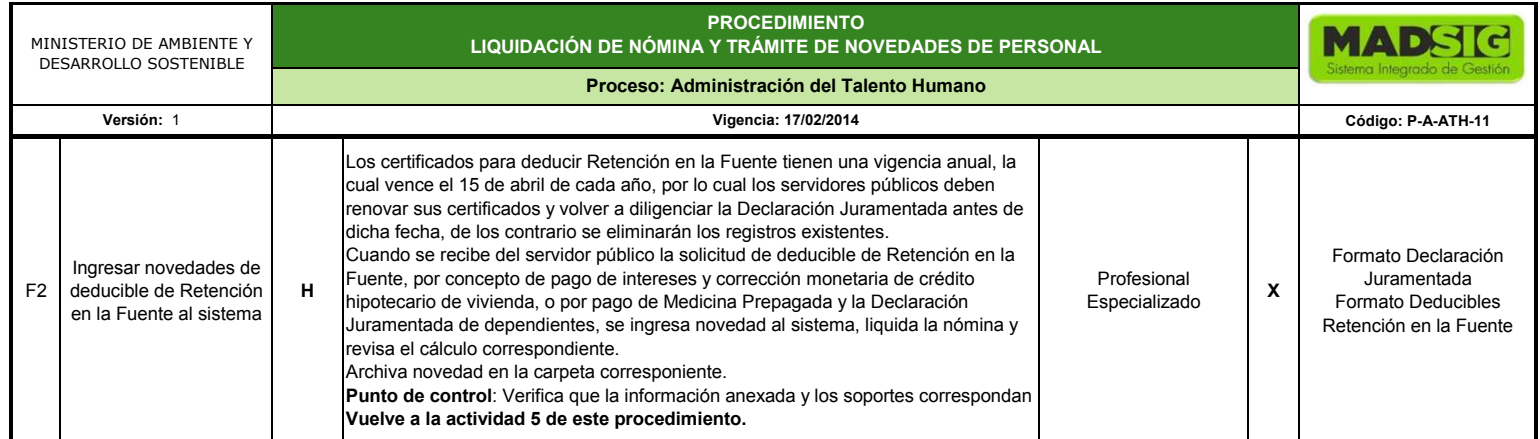

4

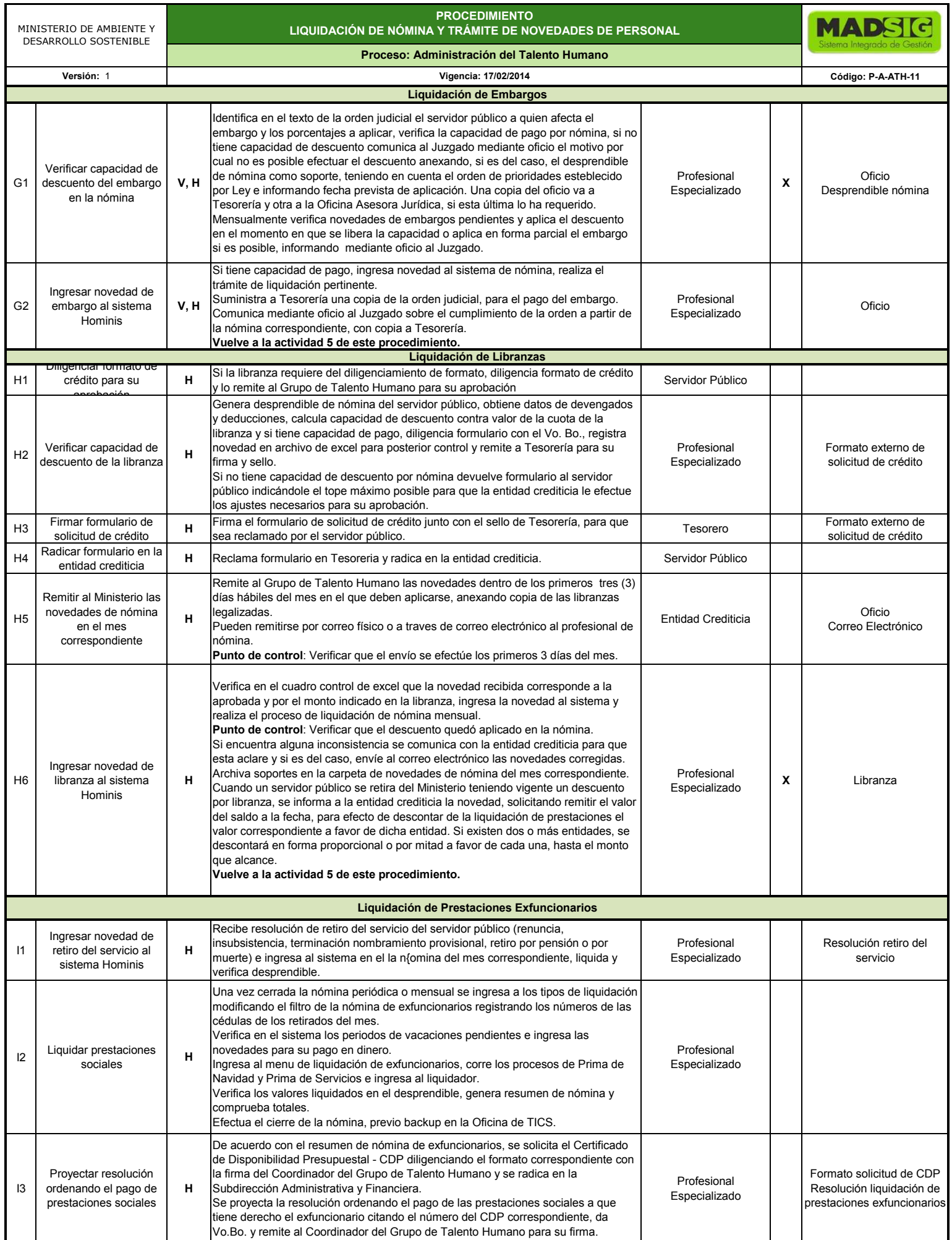

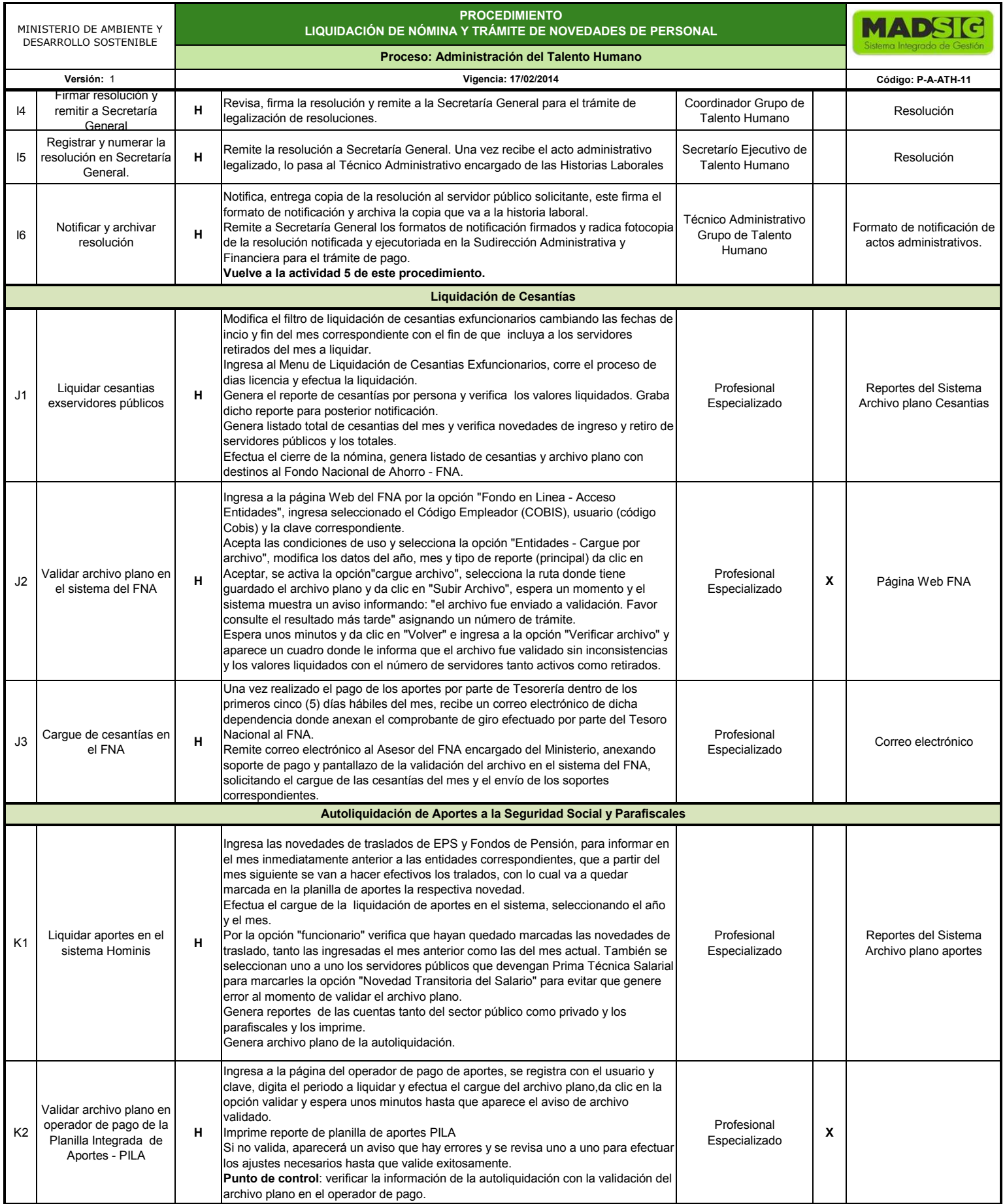

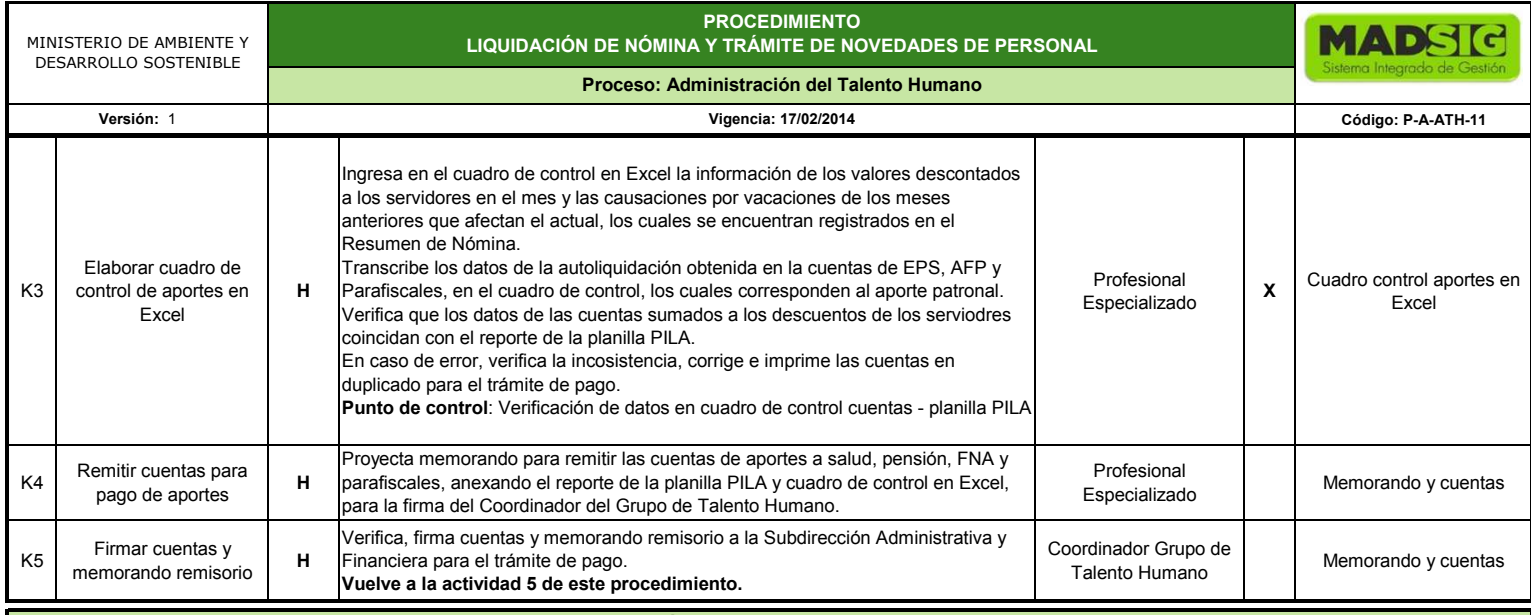

## **6. TÉRMINOS Y DEFINICIONES**

**Novedades de nómina de personal**: Evento notificado mediante documento virtual y/o físico que modifica el pago de un servidor público. Pueden ser novedades externas, que son las provenientes de otras entidades y novedades internas: suministradas por los servidores públicos del MADS.

**Nómina**: Registro general de todos los servidores públicos que tienen una relación laboral con el Ministerio, a quienes se les reconcoce unos devengados establecidos en las normas salariales y se aplican unas deducciones para el respectivo periodo de pago, mediante un proceso técnico y sistematizado, generando información financiera, estadística y reportes para la liquidación y pago del salario mensual, así como el pago de la seguridad social y las cesantias.

**Actos administrativos**: Resoluciones que ordenan el reconocimiento y pago de diferentes prestaciones que afectan el pago de la nómina.

**Causación**: Procedimiento contable de los reportes de nómina.

**Retroactivo salarial**: Liquidación de salarios y prestaciones de forma retroactiva desde la vigencia establecida en los decretos de salarios.

**Métodos para el cálculo de la Retención en la fuente** por ingresos laborales: Se puede determinar por medio de dos métodos. **El procedimiento número uno** tiene en cuenta los ingresos que se obtengan en el mes en que se debe aplicar la retención. En cambio, **el procedimiento número dos**, tiene en cuenta el ingreso promedio de los 12 meses anteriores al mes en el que se hace el cálculo.procedimiento número uno se debe aplicar necesariamente cuando el trabajador ingresa a trabajar por primera vez, puesto que el procedimiento número dos, toma como referencia el ingreso promedio de los meses anteriores, y en el caso de los trabajadores que trabajan por primera vez no tiene meses anteriores. En este caso, para poder aplicar el procedimiento dos se debe esperar hasta junio o diciembre, que son los meses en que se debe calcular este procedimiento. Para pasarse al procedimiento número dos, no es necesario que lleve 12 meses, la norma permite que el cálculo se haga con un número inferior de 12 meses, por lo que se ha de suponer que hasta con dos meses es suficiente para determinar un promedio. Pero para poder tomar dos meses se requiere que el empleado lleve laborando 3 meses, debido a que el mes del cálculo no se toma en cuenta, solo los anteriores a dicho mes.